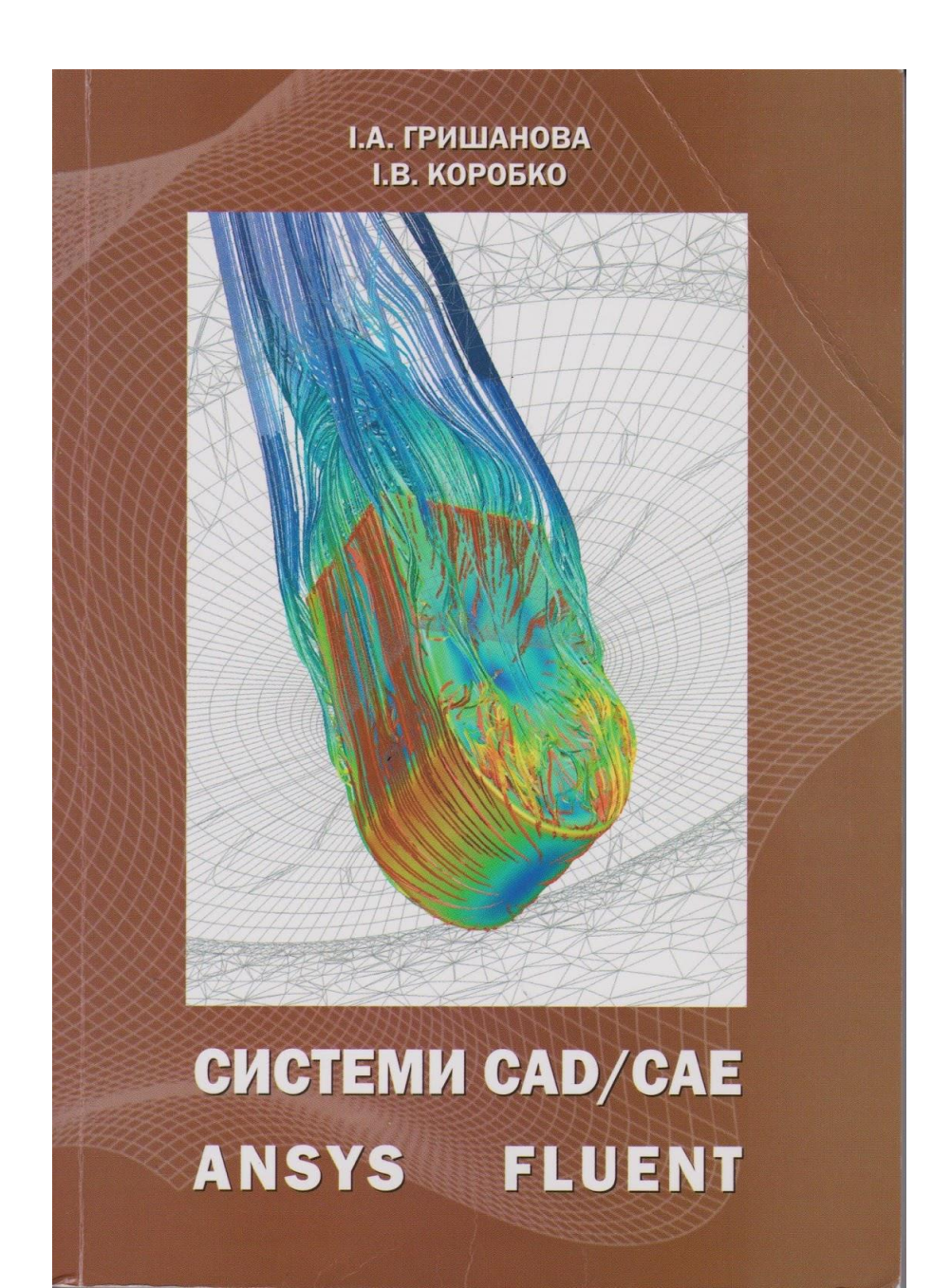

## **ЗМІСТ**

## ПЕРЕДМОВА

- ВСТУП
- 1. СТРУКТУРА І МОЖЛИВОСТІ ANSYS FLUENT

2. ПОБУДОВА МОДЕЛІ У ПРЕПРОЦЕСОРІ GAMBIT

2.1. Початок роботи з GAMBIT

2.2. Основне меню GAMBIT

- 2.3. Основні геометричні команди GAMBIT
- 2.4. Основні команди для роботи з вершинами
- 2.5. Основні команди для роботи з кромками
- 2.6. Основні команди для роботи з поверхнями
- 2.7. Основні команди для роботи з об'ємами
- 3. ПОБУДОВА СІТКИ НА МОДЕЛІ
- 3.1. Поняття про примежові шари
- 3.2. Побудова сіток на кромках
- 3.3. Побудова сіток на поверхнях
- 3.4. Побудова сіток на об'ємах
- 4. АНАЛІЗ ЗАДАЧІ У ANSYS FLUENT
- 5. ПРЕДСТАВЛЕННЯ РЕЗУЛЬТАТІВ У ANSYS FLUENT
- 6. ПРИКЛАДИ
- 7. ЗАВДАННЯ ДЛЯ САМОСТІЙНОЇ РОБОТИ ЛІТЕРАТУРА